## Would You Like to Noernet?

*By Tom Schwab, O.J. Noer Turfgrass Research and Education Facility, University of Wisconsin-Madison*

Twelve years, we've been Noernetting. Where have I the years gone! For those unfamiliar with Noernet, it is a free "email discussion group" for Wisconsin and neighboring state turf professionals. Subscribers share information that helps them in their work. Discussion have included landscape construction projects, turfgrass selection, pest alerts, solutions to pest problems, equipment or tool choices, sale of used equipment, educational event announcements, university research results, government regulations, management solutions, and other topics.

The way it works is any subscriber may write a turfgrass management related question, concern, or comment to the Noernet email address. All subscribers will receive that message and may send a reply back if they choose. Everyone will see that reply and again have the

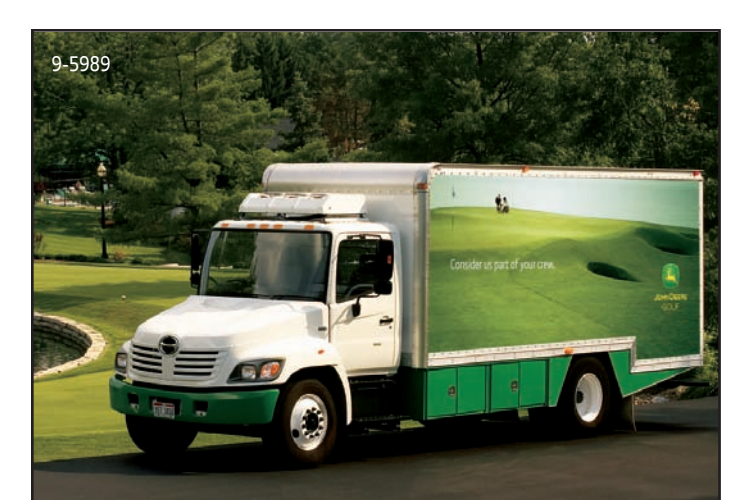

## **Have experience. Will travel.**

If you're looking for some help on your course, consider the Stores-on-Wheels® . We can deliver agronomic expertise, top brands and more straight to your course. Call us at **1-800-321-5325**. We can help with whatever job you have in mind. www.JohnDeere.com/golf

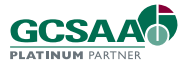

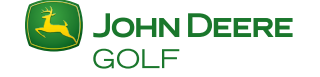

option to respond with additional information. Some subscribers are extremely active and respond to many messages. Others never write messages and only read Noernet to keep an eye on what is happening around the region. You may participate as much or as little as you like. There are also many topics discussed across professions. For instance, a sport field manager or sod producer may ask questions to lawn care providers and golf course superintendents, and vice versa. We all belong to one important industry that is being brought closer together by sharing information.

Noernet presently has 215 subscribers from golf courses, sod farms, sports fields, lawn care companies, and turf businesses. Most are from Wisconsin, while others come from Michigan's Upper Peninsula, eastern Minnesota, and northern Illinois.

Noernet is meant for local use and concerns. There are many national discussion groups but Noernet is intended for turf care professionals in Wisconsin and neighboring states. We are better able to discuss topics unique to our upper Midwest region by keeping it local. Noernet is also a private list. It is not meant for homeowners, media, or any individuals outside of the turf profession.

If you think that sharing of information is an important tool for turf management, then Noernet is one more tool available to you. Let your peers know about this service if you feel they could benefit.

The University of Wisconsin-Madison sponsors this electronic discussion group. They have set an appropriate use policy which includes:

- You may not use Noernet for uses that are forbidden by the University of Wisconsin campus telephone or paper mail system.
- Noernet is not to be used for personal purposes or gain.
- Do not send abusive, vulgar, harassing, or bigoted messages.
- It is the policy of the University of Wisconsin-Madison Board of Regents that Noernet be used primarily for purposes of fulfilling the University's mission of teaching, research, and public service.
- Content of all postings are that of the contributing author and not necessarily of the Noernet list owner, moderator, or of the University of Wisconsin-Madison, Division of Information Technology.

## **How to Subscribe to Noernet**

- 1. Log onto the Noernet web address: https://lists.wisc.edu/read/all\_forums/subscribe?name=noernet using Netscape, Internet Explorer, or a similar web browser.
- 2. This takes you to the WiscList page where you type your email address and name in the blanks provided. You may also enter a password but that is optional. You do not need a password, so enter one only if you really want one. If you forget your password, you can find it again through the website.
- 3. Next hit the subscribe button.
- 4. It may take a day before I can post your name to the list after you sign up — so be patient.
- 5. You may email or call me if you have any questions or problems with Noernet at tgschwab@wisc.edu or 608-845-6895.

## **How to Participate in Noernet**

- 1. The easiest way to participate in Noernet is to send an email to Noernet@lists.wisc.edu, just like you normally send emails. You will receive all Noernet messages at the email address that you used to subscribe.
- 2. Remember that if you reply back to a message, all subscribers will see your response. If you

want to send a personal reply, just to one person, then cut and paste their email address from the Noernet message into a separate email. But active participation of subscribers is what Noernet is all about as long as messages are thoughtful, productive, and follow the rules outlined above.

- 3. Another nice feature of Noernet is you are able to look at the past 180 days of messages. Follow the instructions in #4 to open the archive page.
- 4. The other way to participate in Noernet is from the web address https://lists.wisc.edu/read/login/?go=https://lists. wisc.edu/read/?forum%3Dnoernet Type this address into your browser. This will take you to the WiscList page where it'll ask for your email address. Another box will ask for your password, but most of you don't have passwords, so next click the OK button to open the Noernet page. That page shows 180 days of archived Noernet messages, and also has a 'Create New Message' button for sending messages (although it's easier to send messages as described in #1). Always remember to write a topic in the subject area when you send a new message. $\mathcal V$

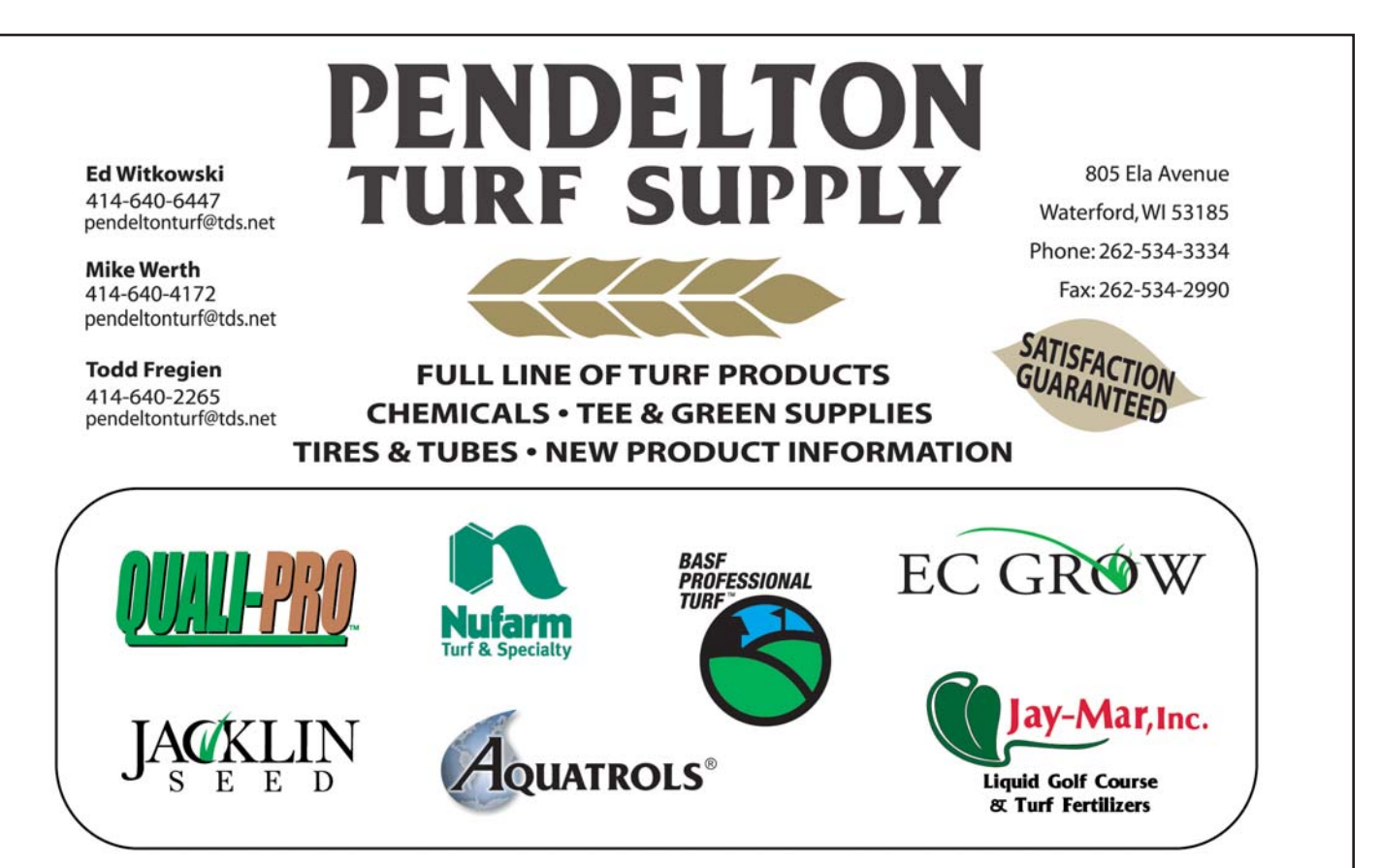